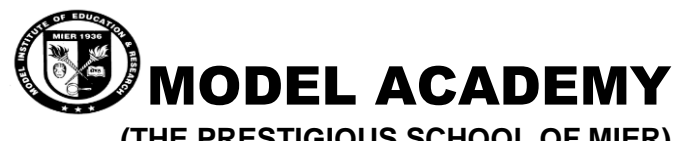

**(THE PRESTIGIOUS SCHOOL OF MIER)**

 **Class: 7th Session Ending Exam 2019-20 Time: 2hr 30 min Subject: Computer Sample Paper Max. Marks: 50** 

## **A.Fill in the blanks :- (0.5X5=5)**

- a)\_\_\_\_\_\_\_\_\_\_controls the way how a video clip/picture is introduced when the movie is played.
- b) \_\_\_\_\_\_\_\_\_are the symbols that are used to express emotions in textual messages.
- c) The\_\_\_\_\_\_\_\_is a frame that defines a change in objects properties.
- d)\_\_\_\_\_\_\_\_\_\_\_\_is a type of animation in which you specify the starting and ending position of an object in key frames.
- e)The red marker in the timeline that moves from left to right through the frames to display the complete animation of a movie is called
- f) \_\_\_\_\_\_\_ a video clip helps in dividing a long video clip into two parts.
- g) Buying and selling of goods through the internet is known as
- \_\_\_\_\_\_\_\_\_. h) \_\_\_\_\_\_\_ is not an attribute of the <FONT> tag.
- i) The tag used to italicize a given text is  $\frac{1}{\sqrt{1-\frac{1}{\sqrt{1-\frac{1$
- j) In \_\_\_\_\_\_, you should not convert an object into a symbol.
- B. State TRUE/FALSE for the following statements. **(0.5X6=3)**
- I. Making changes to one instance updates all other instances of the symbol.
- II. The straighten modifier of the pencil tool let us draw smooth curved lines.
- III. You cannot modify the symbols once they are created.
- IV. Movie maker software comes as a part of Microsoft Office Suite.
- V. The storyboard pane is used to rearrange the order of clips or pictures in a movie.
- VI. The Gap size modifier belongs to the Brush tool.
	- b)Choose the odd one out . (2) 1. Lasso tool, Selection tool. 3D Rotation tool, Pencil tool 2. Zoom tool, Rotation tool, Lasso tool, Hand tool.
- **C. Answer the following questions in short :- (2\*6=12)**
- **1.** Distinguish between symbol and instance.
- **2.** Differentiate between Pencil tool and brush tool.
- 3. What is the use of movie maker software?
- 4. What is HTML?
- 5. What are the different heading levels used in HTML?
- 6. Define blog.
- **D. Answer the following Questions:- (3\*6=18)**
- 1. Give two advantages of video conferencing?
- 2. Differentiate between Cc and Bcc options used in emails.
- 3. What is the difference between <P> and <BR> tags ?
- 4.What is the structure of an email address ?
- 5. What is cloud computing? What are its advantages?

6.What is the significance of the timeline component of the Animate window?

## **E. LONG ANSWER TYPE QUESTIONS:- (5\*2=10)**

1. Give one task that can be performed in preview pane an storyboard pane of the movie maker window.

2. Write a HTML code using different attributes of font tag.